## Paint Brush For Photoshop 7 Free Download !!LINK!!

Installing Adobe Photoshop is relatively easy and can be done in a few simple steps. First, go to Adobe's website and select the version of Photoshop that you want to install. Once you have the download, open the file and follow the on-screen instructions. Once the installation is complete, you need to crack Adobe Photoshop. To do this, you need to download a crack for the version of Photoshop that you want to use. Once you have the crack, open the file and follow the instructions to apply the crack. After the crack is applied, you can start using Adobe Photoshop. Be sure to back up your files since cracking software can be risky. With these simple steps, you can install and crack Adobe Photoshop.

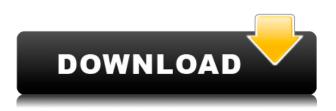

Photoshop can be used for many different reasons. The application is found to be very refined as a tool for web design, thanks to its ability to view images in either HTML or XHTML syntax, working in a browser-based interface. Its editor needs to be switched on by the user before the image can be viewed and edited - as is typical in many modern web design applications. Media management also works perfectly in Photoshop, meaning you can create, edit and publish a document with extremely few problems. It is the summer in Canada, so everyone should be enjoying time spent near their pool with good beer in hand. But when summer turns to fall and the days get shorter, we all switch to winter time. Photoshop CC can calibrate the display, but it's Windows that does the work when it comes to DST changes, which affects the display of time and calendar events. Although this seems like a minor problem, it is one that takes some preparing. The Photoshop update is slated for October 8th, so this is something to keep in mind. Along with the new features, one thing that hasn't changed is the modern look and feel of the product. The May 2010 update was actually the first time it introduced a new UI and it wasn't anything spectacular. The third update, which I have just received, has a really nice new UI and a ton of new features. The UI in Photoshop Elements is a little less colorful and a little less modern (for certain things, such as the tool bar and top bar). The UI is not nearly as impressive as Photoshop, but it's still a lot prettier.

## Download Photoshop 2022 (Version 23.0.2)Activation Code Torrent (Activation Code) PC/Windows {{ upDated }} 2023

And the best part about it: Photoshop is free! Admittedly it's not exactly a free-use software, but it comes with a ton of powerful tools that designers, photographers and editors of all types use. It cuts, blends, vibrates, distorts, and interacts with every aspect of an image. It's perfect when you're trying to create an image that looks flawless, especially when you're sure you can't just about afford

it. Or when you want to create new worlds without taking away the details of those you already have. Adobe Photoshop is an essential tool for all types of artists, whether amateur or professional, and it can produce some stunning results. For beginners, Photoshop Elements is actually a great way to get started. Short on money and want to play around with it anyway? Check out Photoshop Express for an all-in-one app that pulls the best of Photoshop and Photoshop Elements together. A prominent feature is the Quick Fix tool. This is a shortcut to common retouching procedures such as desaturation, contrast adjustment, color correction and sharpening that can easily be performed with the Quick Fix tool. While Photoshop created RAW files (instead of JPG, as in the previous software version), the Photoshop file format can now store up to 64GB of data. Adobe Photoshop also has features for cropping, rotating, and resizing images. It can only be used to edit 8.3" x 11" images. Many images need to be resized, and with Adobe Photoshop CS5, the tool does this quickly yet precisely. You can simply select the original image size and the new size needed and then resizing to appear as an option on the Image Size command in Bridge. e3d0a04c9c

## Download free Photoshop 2022 (Version 23.0.2)With Keygen Product Key X64 2022

I've been running Spinback (formerly known as RapidBranch) of at least a few years in a production environment in environments with many nodes that need high speed easy backup and therefore I've been pretty happy with its speeds up to today. Spinback is capable of run backups asynchronously against different storage paths via a decentralized method and as well as it can easily be enabled to be distributed over many computers if needed. It can also be configured to automatically start and stop the service on short notice. Spinback is a very straightforward web server which needs only a few configuration parameters to be able to start recuring backups against a file system like a hard drive or USB flash drive or an appliance like a NAS box, a Ceph or any other distributed file system. When backups are finished Spinback will run a small daemon to alert you that they were successful. Installation is very simple and easy to setup. All configurable living under one directory is a real plus since you will not have to work around symlinks and other file paths to make Spinback's configuration life easier. Spinback runs very stable and its speed is great of course you need enough CPU and RAM to handle web server needs. I run a spinback instance in every host at all times (even when not backing up) which gives me time to deploy a new version in an environment and redeploy everything for the new version. Just deploy and the new config web files are automatically enabled and Spinback will be configured to run on short notice against a file provider like backup-andrestore-server.com which uses a filesystem like Ceph or Amazon's Amazon's Glacier.

skin smooth smudge brush photoshop free download snow brush photoshop free download pencil brush download photoshop pixel art brush download photoshop download powder brushes photoshop download font brush untuk photoshop download brush deardoff untuk smudge photoshop free download makeup brush photoshop download brush untuk photoshop web untuk download brush photoshop

Finding inspiration to create the perfect design can be hard, but Bigstockphoto.com's team of design experts share their best tips with Photoshop users to help you find and craft the perfect design. If you're just starting out, they'll show you how to choose and apply a good logo without going overboard . If your love for Photoshop is fueled by some expert advice on techniques to utilize your skills, lay on your creativity and try some of the following tips. Laying out and designing a logo in Photoshop is an excellent place for you to experiment with color. There are a number of ways you can approach a design from small adjustments to a greater overhaul. But in order to do so, you'll need to understand the different effects and how best to work with the tools at your disposal. In this book we'll show you how to use Photoshop's basic tools to create, edit, and color correct your images. We'll also help you control your image composition using Smart Objects. The compositional tools enable an artist to create interesting and unique worlds. They provide everything you need to do color correction, add depth to images, and create compelling vignettes. (However, you may also want to learn about Camera Raw, Photoshop's powerful photo-management tool, in addition to Image Editing Basics in Book 1.) This book will also give you the opportunity to practice until you get it right and get an understanding of what you've learned. In addition to learning how to use Photoshop, this book will help you understand the concepts of color theory, examine color in images, and enhance and retouch images using Photoshop tools and techniques. You'll also learn how to

customize Photoshop to suit your own workflow and preferences. This book provides details about color and tone, color models and tools, lighting and exposure, Shadows, highlighting, contrast, and detail. You'll learn about blending and masking in Photoshop and how to set the relationship between layers.

Instant Photoshop is a desktop weapon for the PS users. The workflow tools as well as the quality of the output make it a tool you must take with you when you travel. The Instant Photoshop is a great tool for creating amazing images, making them look amazing. With the Instant Photoshop, you can edit all your photos in just a few clicks. The structure of the Instant Photoshop works like a charm. You get a nice output and you can save the output without any shutter sounds. File size: Photoshop CS1 was the first version developed and released by Adobe. It was almost 10 MB in size. Photoshop CS2 was installed along with a change in the file system such that the files would automatically update if a file in the cache was updated. This was done to prevent crashes when opening large files that were updated. Digital Imaging Processing (DIP) was one of the first tools to utilize batch (incremental) processing. This allowed the creation of large numbers of files (up to several hundred), and then applying DIP to them all at once. It was replaced by the Composite Extension in Photoshop CS3. The Adjustment Layer was introduced in Photoshop CS2. A range of simple adjustments (White Balance, Gamma, Panorama) were available and could be applied to any group of pixels in an image. This was replaced in Photoshop CS6 with the Curves tool. Earlier versions of the software did not have an auto-update feature. Hand Written Text: Handwritten text was added to Photoshop CS5. Documents could be edited (text, colors, background) and saved together with a single click. The text could be attached as a layer to other elements in the canvas. This layer could then be modified using the text tool. There was no limitation of text size and the characters could be moved in the canvas.

https://zeno.fm/radio/midiculous-crack https://zeno.fm/radio/dell-change-serial-number-in-bios https://zeno.fm/radio/havit-usb-joystick-driver-hv-g61 https://zeno.fm/radio/dfs-cdma-tool-v-3-1-0-1 https://zeno.fm/radio/baka-loader-1-4 https://zeno.fm/radio/xfer-records-serum-keygen-torrent

Adobe Photoshop pro community, after MASSIVE waiting and anticipation, today we are excited to announce several new additions to Photoshop and an upgrade to the existing Crowd favorite, the Mobile. From monumental redesign in the workspace to the new powerful selection tool, the areas you love, work and save in Photoshop have been further enhanced for better creativity and productivity. You remember the old Photoshop selection tools? They looked great and were fun to use. With Adobe Sensei you have more powerful, customizable and integrated selections — but if you want to add to what Sensei does, you can, any time. It's easy! Using the new Content Aware Selection to select specific areas in an image, Photoshop is able to make logical and intelligent selections across flat and curved surfaces, without clipping. This sort of selection in abstraction is very powerful. More, you can now directly edit the selection so you can make all sorts of creative edits. You can have more than just one selection active at a time and if you're working on something else, you can immediately continue editing without adding or losing your selections. This is useful for when you're working in the browser and need the most up to date edit. If you're doing plenty of content-aware edits, you want to be able to clean them up a bit and that's where the new Edit Refine tool comes in handy. Use it to clean up all the selection clipping — or just a layer or few. It's a

powerful tool and is easy to use.

See what your Photoshop files look like in a new way. With the available live previews, you can preview your edits before saving them. Also, you can quickly compare two versions of your files and merge them seamlessly with just a few clicks. Save your money. Save space and money by converting PDF files to PSD--it's magic! You can easily convert and save multiple PDF files in one single operation. You can also customize them to save them as PSD and easily share files on social networking sites and more. Adobe Photoshop is a raster graphics editor, used to create and edit images and graphics. Photography, painting, scanning, and graphic design are common uses for Photoshop. Photoshop is the industry standard for graphic design, photography retouching, and preparing and altering photographs to create other, entirely new images. Photoshop is used by graphic artists, web designers, and Internet surfers. Adobe Photoshop is one of the best graphics editing and creating software applications. It is a cross-platform application used for variety of video, photo and graphic editing works. Photoshop can be used for a variety of photo editing, image enhancement, and other types of graphic design work. It can be used to create logos, cover images for CDs and DVDs, and many other types of printed media. Adobe Photoshop is a cross-platform photo, digital imaging and graphics editing software developed by Adobe. Photoshop is a raster graphics editor developed to perform a wide variety of photo and graphic image editing tasks. Photoshop images created with no layers. Photoshop allows users to retouch photographs, manipulate images, adjust exposures and color temperatures, and produce special effects by using the various tools and effects that Photoshop offers.